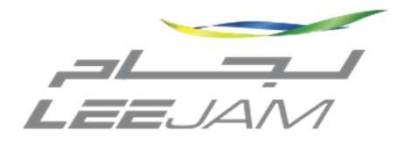

## إعادة تعيين كلمة مرور

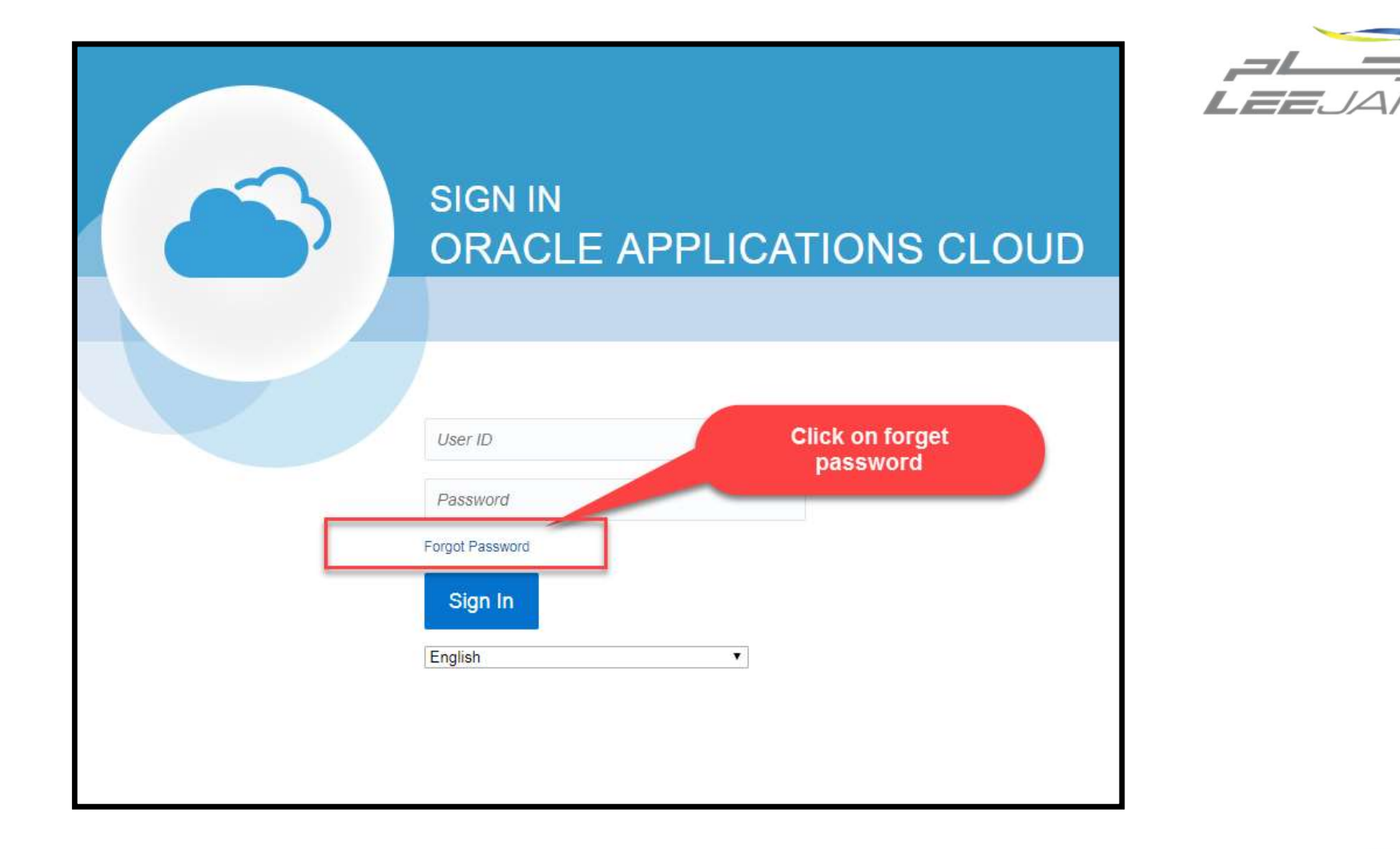

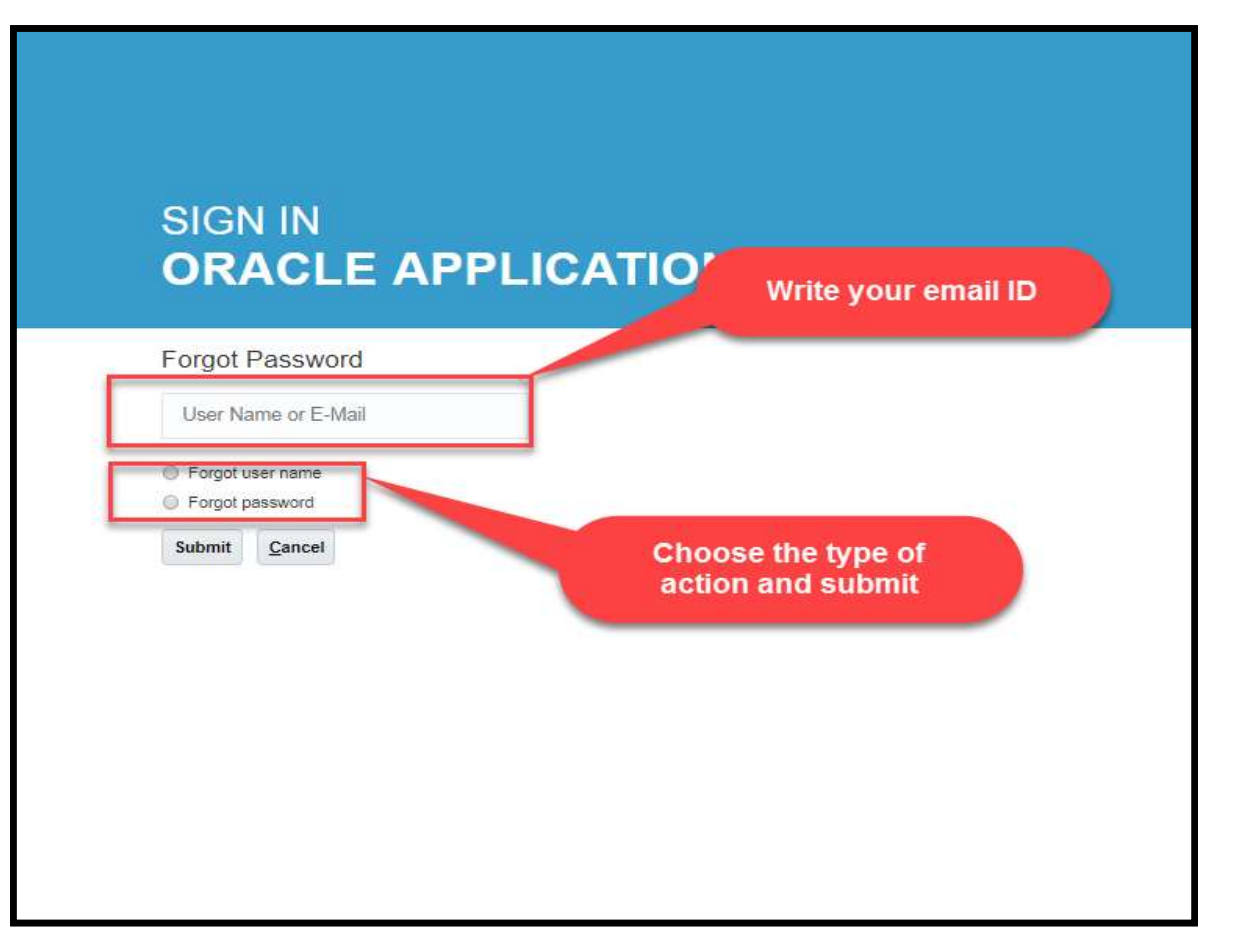

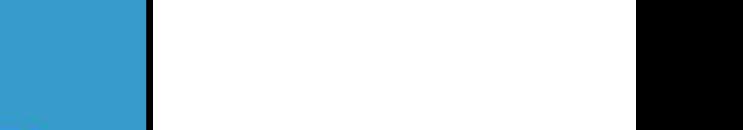

 $\frac{1}{\sqrt{1-\frac{1}{2}}\sqrt{1-\frac{1}{2}}}\sqrt{\frac{1}{2}}\sqrt{\frac{1}{2}}\sqrt{\frac$ 

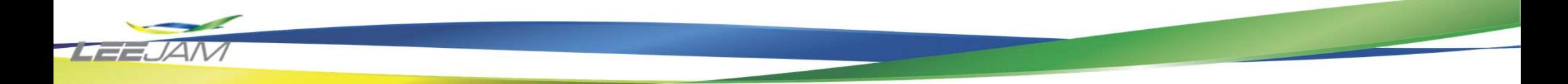

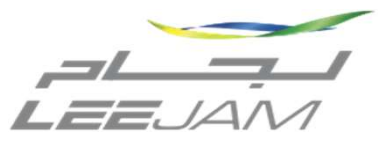

## **SIGN IN ORACLE APPLICATIONS CLOUD**

Check your e-mail for password reset information. Ensure that you check your spam folders too.

Sign in

Check your E-mail Id and reset your password

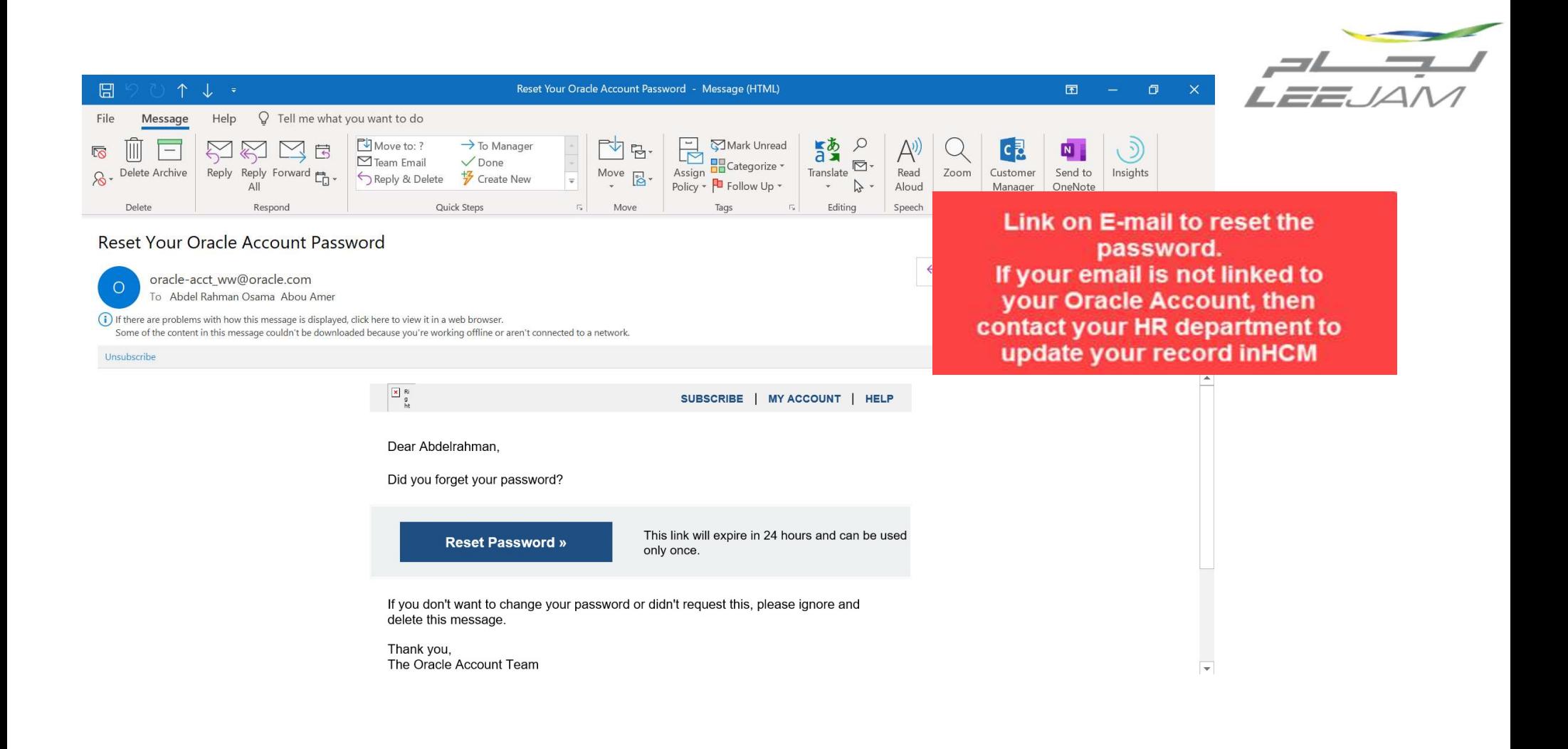